# **AutoCAD Crack Torrent (Activation Code) [Mac/Win] (2022)**

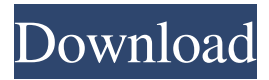

### **AutoCAD Crack+ Free Download (Final 2022)**

The screen was particularly good. It is bright and visible from most angles, however heat is an issue, particularly around the Windows button on the front, and on the back where the battery housing is located. My first impression after unboxing the Q702 is that it is a nice looking unit. Styling is somewhat minimalist but very effective. The tablet part, once detached, has a nice weight, and no buttons or switches are located in awkward or intrusive positions. Reproduction in whole or in part in any form or medium without express written permission of IDG Communications is prohibited. Copyright 2013 IDG Communications. ABN 14 001 592 650. All rights reserved. Contact Us With over 25 years of brand awareness and credibility, Good Gear Guide (formerly PC World Australia), consistently delivers editorial excellence through award-winning content and trusted product reviews. Q: Get all numbers from float(x) in bash I want to print all the numbers from a given float to string. For example, echo \$(float 0.1) 0.1 echo \$(float 0.2) 0.2 echo \$(float 0.3) 0.3 I want the output to be: 0 0.1 0.2 0.3 I have been trying with echo  $\ell$  (echo  $\ell$  (echo  $\ell$  (echo  $\ell$ )) | | sed -r's/([^.]+\.)\*//') However, this gives me 0.1 0.2 0.3 How can I get the output I want? A: echo is a shell builtin command and you can not run it directly. You can do something like this: echo \$(printf %.2f \$f | sed  $-r's/(\lceil^\wedge \cdot \rceil+\ldots)$ <sup>\*</sup>//') Or in one line: echo  $\gamma(r') \leq r' \leq f' \leq (r' \cdot \rceil+\ldots)$ '/') Apollo 15 astronaut Michael Collins provides one of the most comprehensive accounts of the moon landing. In his book, Collins described the enormous challenge of landing the first module of the lunar module (LM) safely on the moon. He noted that the impact of LM's second touchdown was the start of a clock, with the time counted down from one minute

#### **AutoCAD PC/Windows**

Primary users of AutoCAD include architects, engineers, planners, drafters, technicians, machinists, and home users who need to perform drafting. Features AutoCAD contains many features to assist in drafting and design. These features include: Support of large scale engineering projects Construction of architectural drawings Use of parametric and construction-based design Creation of animated 3D models Use of sophisticated formulas and formulas to automate calculations Construction of 2D and 3D graphs and charts Use of 2D and 3D parametric design tools Ability to access data and manage information Integration with other applications for more powerful design Interface The interface of AutoCAD is implemented as a thin client, using a raster graphics-based windowing system for display. For machine input, AutoCAD uses a mouse-driven graphical interface as well as a pen tablet. A newer version of AutoCAD called AutoCAD LT

is designed to support smaller scale applications. Its interface is similar to that of AutoCAD, but is designed for simple 3D drafting, using a "push/pull" graphical interface rather than the "point/drag" interface used by AutoCAD. Autodesk also offers AutoCAD 360 for AutoCAD on mobile devices, as well as a mobile version of AutoCAD LT. Use in industry AutoCAD has been used in many industries, including construction, architecture, manufacturing, healthcare, and utilities. As a 2D CAD system, AutoCAD is used to create drawings in the architectural and engineering fields. In construction and manufacturing, AutoCAD is often the go-to solution for 2D drafting and design. Although AutoCAD is not typically used in architectural design, it is used by some architects. In the architectural industry, AutoCAD is usually used as the software to create 2D architectural drawings, although 3D architectural CAD software, such as Revit Architecture, is also available. In addition to architectural design, AutoCAD is often used in healthcare for assisting the medical field in creating three-dimensional plans of the human body. In the manufacturing industry, AutoCAD is used in all aspects of the design process, including 2D drawing of shop drawings, 3D design, and 2D work instructions. In the utilities field, AutoCAD is often used to create engineering drawings, and sometimes in conjunction with other software to create design plans for pipelines and power plants. In conjunction with 5b5f913d15

## **AutoCAD Crack + [Updated] 2022**

Open Autocad in your default browser, or download the Autocad download link Paste the correct Autocad version into the Download URL field and enter "zip" for the download type. You should then be able to download the correct autocad version by clicking on the "download" button in your browser. Do not open the zip file, unzip the archive and copy the autocad folder to the C:\ drive. Double click the autocad icon to launch Autocad. Select "File" from the "File" menu and click on "New". Use the dialog box to enter a new name for the project and click "OK". Open the "Status Bar" and click "OK" to accept the warning. Click "File" and click on "Open". Browse to the folder with your personal path from the "Environment Settings" button. Double click the "autocad.dwt" file in the "Autocad Projects" folder to launch the application. Enter your license key and click "OK". Click "Open" and the file will open in the "New Drawing" window. Your license key has been sent to your username and your username is automatically set. Click "File" and click "Save" to save the project. You can now work with the document using Autocad. Repeat these steps as necessary. Support If you have any questions about these instructions or would like to report any problems, please follow these instructions. Support options available License key If you cannot enter your license key, you can enter your license key by visiting Autodesk Support. We offer two ways to enter your license key, the former of which has you leave a comment in your project's support ticket explaining why you are unable to enter your license key. Please note that we will ignore all comments for license key issues posted without an explanation. If you are unable to enter your license key and want to receive a new license key, you must make a support request. Support If you need to contact support for anything related to Autocad, please follow these instructions. Email your request to: autocadsupport@autodesk.com Please include your Autocad product name, version number, and serial number. You can also access support in one of the following ways: Send us an

#### **What's New in the AutoCAD?**

Adobe® PDF PDF is a standard file format for the exchange of graphical data. A PDF file can be read by many different applications. System requirements: Microsoft® Windows® 10 or later 512 MB or more of RAM 10.5 GB or more of free disk space Adobe® Reader® (free) View support for new drawing formats View support for new layers View support for text boxes View support for text formatting Adobe® Acrobat® Reader (free) Unzip support for new drawing formats Include support for sheeting Integrated modelers and co-workers, CoDraw® Included with AutoCAD. CoDraw is a powerful solution that enables you to work more productively and efficiently with others — right from within AutoCAD. (video: 18:45 min.) Get real-time feedback on the accuracy of your drawing while drafting Get real-time feedback on the accuracy of your drafting When you type a command or draw in AutoCAD, you can enter drawings and comments — and then review them right in the drawing window. You can also automatically send feedback from the command line. The feedback you send and receive is unique to your drawing; you don't see the same exchange for drawings created by others. You can even send feedback when you're drafting or not working in the drawing. Communicate across all apps, even when they're not AutoCAD. Communicate across all apps, even when they're not AutoCAD. When you create text comments in AutoCAD or send feedback to your colleagues in other applications, the comment or feedback appears on the canvas or editing window, not just in the dialog box. You can reply to comments and send feedback to others even when you're drafting or creating a drawing, not just when you're connected to the other apps. You can easily discuss a design with co-workers, get feedback on a design from your team, and even keep your design files backed up. Enhanced collaborative drawing Enhanced collaborative drawing Use CoDraw to create, edit, and review drawings with others. CoDraw supports integrated modelers and co-workers, so that everyone in your drawing team can work together in real time. It works with all compatible apps, including Auto

# **System Requirements For AutoCAD:**

Windows 10 compatible 4gb of RAM .NET Framework 4.0 or later .NET Framework 4.7.1 or later 1GB of hard disk space DirectX It has been a long time since we got the chance to play games on our iOS devices. After all, iOS is a closed ecosystem, so there's no way for developers to develop apps that would support our devices. Today, though, we're finally getting the chance to play games on our iOS devices.

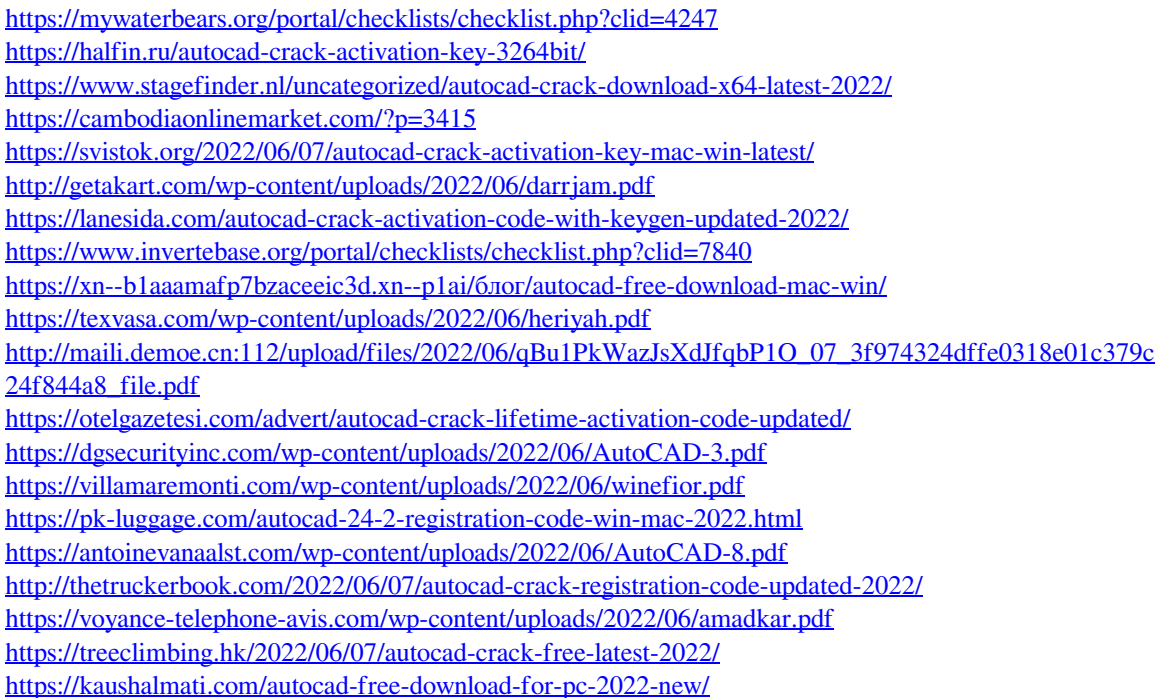